# CONSENT: Consensus-based Self-Correction of Third Generation Sequencing Data

Pierre Morisse <sup>1</sup>, Camille Marchet <sup>2</sup>, Antoine Limasset <sup>2</sup>, Arnaud Lefebvre <sup>1</sup>, Thierry Lecroq <sup>1</sup>

> <sup>1</sup>Normandie Univ, UNIROUEN, LITIS, Rouen 76000, France. <sup>2</sup>Lille Univ, CNRS, Inria, CRIStAL, Lille 59000, France.

> > DSB 2019 February 6, 2019

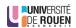

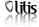

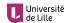

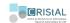

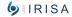

- Introduction
- **Experiments**

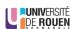

#### Context

- 2011: Inception of third generation sequencing technologies
- Two main technologies: Pacific Biosciences (PacBio) and Oxford Nanopore Technologies (ONT)
- Sequencing of much longer reads, tens of kbps on average, up to 1Mb (ONT ultra-long reads)
- Expected to solve various problem in the genome assembly field

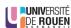

#### Context

- Long reads (LR) are very noisy (10-30% error rate)
- Display complex error profiles (errors are mostly indels)
- Efficient error correction is mandatory
- Two main approaches: hybrid correction and self-correction

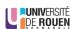

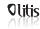

#### **Hybrid correction**

- First efficient approach for LR error correction
- Makes use of complementary short reads (SR) data
- Different approaches: Alignment of SRs to the LRs, use of a De Bruijn graph (DBG), ...
- Particularly useful on old sequencing experiments (very high error rates)

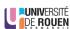

#### Self-correction

- Corrects the LRs solely based on the information they contain
- Third generation sequencing technologies evolve fast
- Error rates of the LRs now reach 10-12% on average
- Error correction still needed
- Self-correction is now a viable alternative

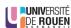

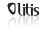

#### **Self-correction**

State-of-the-art: Two main approaches

- Compute overlaps between the LRs
- Build a DBG from solid k-mers of the LRs (LoRMA) [Salmela et al., 2016])

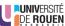

#### Self-correction

- Overlapping can be performed via:
  - Mapping (Canu [Koren et al., 2017], MECAT [Xiao et al., 2017], FLAS [Bao et al., 2018])
  - Alignment (PBDAGCon [Chin et al., 2013], daccord [Tischler and Myers, 2017])
- Two main approaches are then used

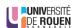

#### Multiple alignment

 Build a directed acyclic graph (DAG) to represent the alignments and compute consensus

```
ACCAAGGT R1
ACCAAGGT R2

ACCAAGGT R1
ACCAA..T R3

ACCAAGGT R1
ACCAA..T R3
```

#### e Bruiin aranh

- Divide the alignments into small windows
- Correct the windows independently with DBGs

```
.GATCGGG..TAT.TGCCCGTGTTTATGCGTGTG R1
TGTTCAGGCAAATATG...GAAACAAGGCCTG.. R2
GAT..CGGGTATTGCCCGTGTTTATGCGTG..TG R1
TATTTCTG..AT.GCGC.TGACTTTTCTTGGCAG R3
```

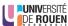

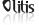

#### Multiple alignment

 Build a directed acyclic graph (DAG) to represent the alignments and compute consensus

ACCAAGGT R1
ACCAAGGT R2

ACCAAGGT R1
ACCAA..T R3

ACCAAGGT A1
ACCAA..T A2

ACCAAGGT A1
ACCAA..T A3

#### a Bruiin aranh

- Divide the alignments into small windows
- Correct the windows independently with DBGs

```
.GATCGGG..TAT.TGCCCGTGTTTATGCGTGTG R1
TGTTCAGGCAAATATG...GAAACAAGGCCTG.. R2
GAT..CGGGTATTGCCCGTGTTTATGCGTG..TG R1
TATTTCTG..AT.GCGC.TGACTTTCTTGGCAG R3
```

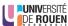

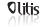

# Multiple alignment

 Build a directed acyclic graph (DAG) to represent the alignments and compute consensus

```
ACCAAGGT R1
ACCAAGGT R2

ACCAAGGT R3

ACCAAGT R3

ACCAAGT ACCAA..T R3

ACCAAGGT R1
ACCAA..T R3
```

# De Bruijn graph

- Divide the alignments into small windows
- Correct the windows independently with DBGs

```
.GATCGGG..TAT.TGCCCGTGTTTATGCGTGTG R1
TGTTCAGGCAAATATG...GAAACAAGGCCTG.. R2
```

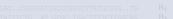

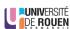

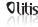

#### Multiple alignment

 Build a directed acyclic graph (DAG) to represent the alignments and compute consensus

```
ACCAAGGT R1
ACCAAGGT R2

ACCAAGGT R1
ACCAA..T R3

ACCAAGGT R3

ACCAA..T R3
```

# De Bruijn graph

- Divide the alignments into small windows
- Correct the windows independently with DBGs

```
.GATCGGG..TAT.TGCCCGTGTTTATGCGTGTG
TGTTCAGGCAAATATG...GAAACAAGGCCTG..
```

GAT..CGGGTATTGCCCGTGTTTATGCGTG..TG
TATTTCTG..AT.GCGC.TGACTTTTCTTGGCAG

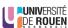

R<sub>1</sub>

R<sub>2</sub>

 $R_3$ 

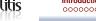

# Multiple alignment

 Build a directed acyclic graph (DAG) to represent the alignments and compute consensus

ACCAAGGT ACAAGGGT  $R_2$ ACCAAGGT R₁ R<sub>3</sub> ACCAA..T

# De Bruijn graph

- Divide the alignments into small windows
- Correct the windows independently with DBGs

```
.GATCGGG..TAT.TGCCCGTGTTTATGCGTGTG
                                           R<sub>1</sub>
                                           Ro
TGTTCAGGCAAATATG...GAAACAAGGCCTG..
                                           R₁
GAT..CGGGTATTGCCCGTGTTTATGCGTG..TG
TATTTCTG..AT.GCGC.TGACTTTTCTTGGCAG
                                           R_3
```

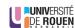

# Introduction

#### Contribution

- We introduce CONSENT, a new self-correction method combining both previous strategies:
- Alignments are divided into windows
- Windows consensus are computed using DAGs
- Windows consensus are polished with the help of local DBGs
- Compared to SOTA: Comparable results, better scalability

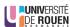

10/40

- 1 Introduction
- Workflow
- 3 Experiments
- 4 Conclusion

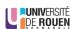

# **Pre-treatment**

| Overlap the long reads                |
|---------------------------------------|
| Via mapping, with Minimap2 [Li, 2018] |
|                                       |
|                                       |
|                                       |
|                                       |
|                                       |
| <del></del>                           |
|                                       |

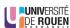

# First step: Retrieve alignment pile

| Select a long read to correct |
|-------------------------------|
|                               |
|                               |
| A                             |
|                               |
|                               |
|                               |
| J                             |

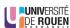

# First step: Retrieve alignment pile

| Retrieve overlapping long reads |
|---------------------------------|
|                                 |
|                                 |
| A                               |
|                                 |
| <del></del>                     |
|                                 |

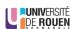

# First step: Retrieve alignment pile

| Get the alignment pile | •              |   |                |  |
|------------------------|----------------|---|----------------|--|
|                        |                |   |                |  |
|                        |                | Α |                |  |
|                        | R <sub>1</sub> |   | R <sub>2</sub> |  |
|                        | R <sub>3</sub> |   | $R_4$          |  |
|                        | R <sub>5</sub> |   | R <sub>6</sub> |  |
|                        |                |   |                |  |

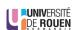

# First step: Retrieve alignment pile

| Trim the alignment pile |                |                |  |
|-------------------------|----------------|----------------|--|
|                         | ı              |                |  |
|                         | A              |                |  |
|                         | R <sub>1</sub> | R <sub>2</sub> |  |
|                         | R <sub>3</sub> | R <sub>4</sub> |  |
|                         | R <sub>5</sub> | R <sub>6</sub> |  |
|                         |                |                |  |
|                         |                |                |  |

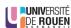

# First step: Retrieve alignment piles

| Trim the alig  | nment pile |                |
|----------------|------------|----------------|
|                | Α          |                |
|                |            |                |
| $R_1$          |            | R <sub>2</sub> |
| R <sub>3</sub> |            | R <sub>4</sub> |
| $R_5$          |            | R <sub>6</sub> |

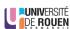

#### **Definition**

A window w = (beg, end) is a "factor" of an alignment pile

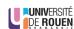

#### **Definition**

A window w = (beg, end) is a "factor" of an alignment pile

| Example |                      |
|---------|----------------------|
|         | A beg end            |
|         |                      |
| $R_1$   |                      |
| $R_3$   |                      |
|         |                      |
| $R_5$   | $\blacksquare$ $R_6$ |

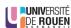

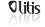

For correction, we will only consider windows w = (beg, end) such as:

- end beg + 1 = I
- $\forall i, beg \leq i \leq end$ , i is covered by at least c reads

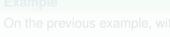

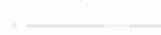

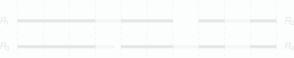

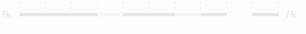

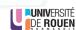

For correction, we will only consider windows w = (beg, end) such as:

- end beg + 1 = I
- $\forall i, beg \leq i \leq end$ , *i* is covered by at least *c* reads

# **Example**

On the previous example, with c = 4:

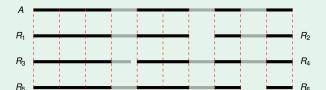

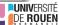

#### 2. Compute consensus

- Compute multiple sequence alignment (MSA) of these sequences
- Compute consensus from the MSA
- ⇒ POA [Lee et al., 2002]

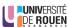

#### **POA (Partial Order Alignment)**

- Multiple sequence alignment strategy based on partial order graphs
- Two interests:

Morisse et al.

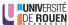

#### **POA (Partial Order Alignment)**

- Multiple sequence alignment strategy based on partial order graphs
- Two interests:
  - Computes actual multiple sequence alignment

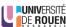

#### **POA (Partial Order Alignment)**

- Multiple sequence alignment strategy based on partial order graphs
- Two interests:
  - Computes actual multiple sequence alignment
  - Directly builds the DAG representing the multiple alignment

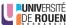

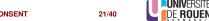

#### **POA**

#### Workflow:

- Start with a graph only containing the first sequence
- Insert new sequences with a generalization of the Needleman-Wunsch algorithm

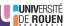

#### Segmentation strategy

- In practice, we use windows of a few hundred bases
- POA is time consuming
- We developed a segmentation strategy
- Compute MSA and consensus for smaller sequences ⇒ faster

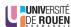

# Segmentation strategy Compute shared anchors between the window's sequences

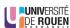

# 1. Compute shared anchors between the window's sequences

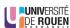

## Segmentation strategy

- 2. Search for the longest anchors chain such as  $\forall A_i, A_{i+1}$ :
  - $\bullet$   $A_i$  is followed by  $A_{i+1}$  in at least N sequences
- 2  $A_{i+1}$  is never followed by  $A_i$

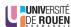

# Segmentation strategy 2. Search for the longest anchors chain such as $\forall A_i, A_{i+1}$ : $\bullet$ $\bullet$ $\bullet$ A<sub>i</sub> is followed by $\bullet$ A<sub>i+1</sub> in at least $\bullet$ sequences $\bigcirc$ $A_{i+1}$ is never followed by $A_i$

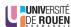

# Segmentation strategy

- 2. Search for the longest anchors chain such as  $\forall A_i, A_{i+1}$ :
  - $\bullet$   $A_i$  is followed by  $A_{i+1}$  in at least N sequences
  - 2  $A_{i+1}$  is never followed by  $A_i$

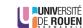

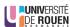

## Segmentation strategy 2. Search for the longest anchors chain such as $\forall A_i, A_{i+1}$ : $\bullet$ $\bullet$ $\bullet$ A<sub>i</sub> is followed by $\bullet$ A<sub>i+1</sub> in at least $\bullet$ sequences $\bigcirc$ $A_{i+1}$ is never followed by $A_i$

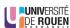

CONSENT

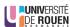

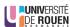

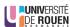

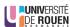

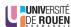

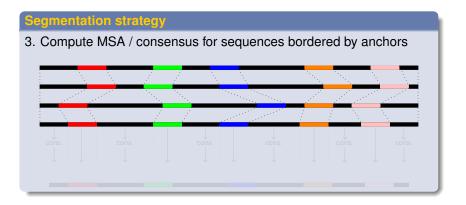

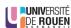

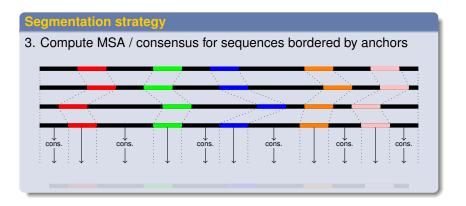

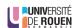

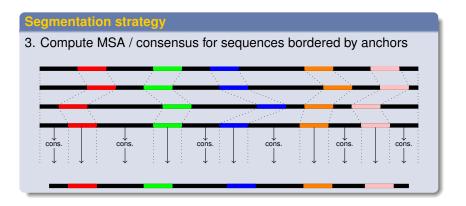

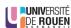

CONSENT

## Fourth step: Polish the consensus

#### **Approach**

- Build a DBG from the window's sequences
- Consensus ⇒ solid k-mers in uppercase, weak k-mers in lowercase

#### GATCGGGTcatTGCCCGTGTTTATGCGTGtg

- Correct lowercase regions
- Bordered regions ⇒ Traverse the graph to find a path between solid, anchor k-mers
- Extremities ⇒ Traverse the graph as much as possible

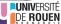

27/40

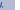

### Fifth step: Anchor the consensus to the read

### Retrieve the corrected template

- Get the polished consensus
- Locally align it to the LR, around the positions of the window
- Aligned factor of the LR replaced by aligned factor of the consensus
- Repeat with other windows (in practice, overlapping)

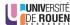

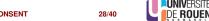

- **1** Introduction
- Workflow
- 3 Experiments
- 4 Conclusion

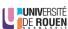

## **Segmentation strategy validation**

#### Results

Olitis

Simulated PacBio dataset from E. coli, 50x, 12% error rate

|                | Without segmentation | With segmentation |  |  |
|----------------|----------------------|-------------------|--|--|
| Throughput     | 214,667,382          | 215,693,736       |  |  |
| Error rate (%) | 0.0757               | 0.0722            |  |  |
| Runtime        | 5h31min              | 7min              |  |  |
| Memory (MB)    | 750                  | 675               |  |  |

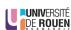

Olitis

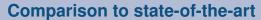

| Datasets                           |                 |                |            |          |  |  |  |  |
|------------------------------------|-----------------|----------------|------------|----------|--|--|--|--|
| Dataset                            | Number of reads | Average length | Error rate | Coverage |  |  |  |  |
| Simulated Pacific Biosciences data |                 |                |            |          |  |  |  |  |
| E. coli 30x                        | 16,959          | 8,235          | 12.29      | 30x      |  |  |  |  |
| E. coli 60x                        | 33,918          | 8,211          | 12.28      | 60x      |  |  |  |  |
| S. cerevisiae 30x                  | 45,198          | 8,216          | 12.28      | 30x      |  |  |  |  |
| S. cerevisiae 60x                  | 90,397          | 8,204          | 12.29      | 60x      |  |  |  |  |
| C. elegans 30x                     | 366,416         | 8,204          | 12.28      | 30x      |  |  |  |  |
| C. elegans 60x                     | 732,832         | 8,220          | 12.28      | 60x      |  |  |  |  |
| Real Oxford Nanopore data          |                 |                |            |          |  |  |  |  |
| D. melanogaster                    | 1,327,569       | 6,828          | 14.57      | 63x      |  |  |  |  |
| H. sapiens, chr1                   | 1,075,867       | 6,744          | 17.60      | 29x      |  |  |  |  |

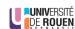

## Comparison to state-of-the-art

### **Compared tools**

Canu

**Olitis** 

- Daccord
- FLAS
- LoRMA
- MECAT

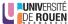

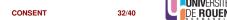

### Comparison to state-of-the-art

#### Simulated data, 30x coverage Total Dataset Corrector Throughput (Mbp) Error rate (%) Deletions (%) Insertions (%) Substitutions (%) Runtime Memory (MB) Original 140 12.2862 2.6447 8.7973 0.8442 N/A N/A Canu 0.2508 0.0636 0.2001 0.0102 19min 4.613 130 daccord 0.0219 0.0034 0.0090 0.0115 14 min 6,813 131 FLAS 0.2077 0.0741 0.0043 12min 1.639 130 0.1490 LoRMA 13 0.2969 0.0429 0.1466 0.1322 10min 32.155 MECAT 107 0.1649 0.1328 0.0459 0.0018 1 min 39 sec 1,600 CONSENT 130 0.2013 0.0944 0.1095 0.0163 17 min 10 sec 2.390 Original 371 12.283 2.646 8.7937 0.8434 N/A N/A cerevisiae 30x Canu 0.8472 0.2335 0.6393 29min 3.681 227 0.0479 daccord 348 0.1186 0.0222 0.0368 0.0707 1 h 19 min 31,798 FLAS 345 0.2537 0.1863 0.0828 0.0088 29min 2,935 LoRMA 52 0.4954 0.0798 0.2690 0.1887 46min 31.899 MECAT 285 0.2111 0.1691 0.0574 0.0048 5 min 2,907 CONSENT 345 0.2890 0.1428 0.1386 0.0348 46 min 5.523 Original 3,006 12.2806 2.6449 8.7926 0.8431 N/A N/A 2.776 0.2895 0.2354 6.921 Canu 0.0682 0.0126 9h09min daccord FLAS 2,718 0.3862 0.2656 0.1469 0.0106 3h07min 10,565 LoRMA 0.2094 31.827 258 1.1573 0.4686 0.5764 8h19min MECAT 2.085 0.2682 0.2135 0.0764 0.0037 48 min 10.535 CONSENT 2.791 0.6300 0.3064 0.2958 0.0878 9 h 36 min 21.819

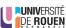

Morisse et al.

CONSENT

Olitis

## **Comparison to state-of-the-art**

| Simulated data, 60x coverage |           |                  |                |               |                |                   |             |             |  |
|------------------------------|-----------|------------------|----------------|---------------|----------------|-------------------|-------------|-------------|--|
|                              | Total     |                  |                |               |                |                   |             |             |  |
| Dataset                      | Corrector | Throughput (Mbp) | Error rate (%) | Deletions (%) | Insertions (%) | Substitutions (%) | Runtime     | Memory (MB) |  |
|                              | Original  | 279              | 12.2788        | 2.6437        | 8.7919         | 0.8432            | N/A         | N/A         |  |
| ×                            | Canu      | 219              | 0.5211         | 0.1390        | 0.4045         | 0.0243            | 24min       | 3,674       |  |
| <i>coli</i> 60x              | daccord   | 261              | 0.0175         | 0.0026        | 0.0062         | 0.0103            | 54 min      | 18,450      |  |
|                              | FLAS      | 260              | 0.1039         | 0.0907        | 0.0220         | 0.0010            | 38min       | 2,428       |  |
| Ē                            | LoRMA     | 239              | 0.0660         | 0.0098        | 0.0476         | 0.0147            | 1h39min     | 31,682      |  |
|                              | MECAT     | 233              | 0.1011         | 0.0896        | 0.0203         | 0.0008            | 5 min       | 2,387       |  |
|                              | CONSENT   | 259              | 0.0590         | 0,0368        | 0.0241         | 0.0037            | 36 min      | 4,849       |  |
|                              | Original  | 742              | 12.2886        | 2.6484        | 8.7963         | 0.8439            | N/A         | N/A         |  |
| cerevisiae 60x               | Canu      | 600              | 0.5615         | 0.1518        | 0.4309         | 0.0292            | 1h11min     | 3,710       |  |
| sia                          | daccord   | 696              | 0.0305         | 0.0055        | 0.0180         | 0.0100            | 2 h 26 min  | 32,190      |  |
| 94,                          | FLAS      | 690              | 0.1430         | 0.1215        | 0.0319         | 0.0031            | 1h30min     | 4,984       |  |
| leo                          | LoRMA     | 634              | 0.1160         | 0.0188        | 0.0778         | 0.0301            | 5h25min     | 31,828      |  |
| S.                           | MECAT     | 617              | 0.1365         | 0.1189        | 0.0286         | 0.0020            | 16 min      | 4,954       |  |
|                              | CONSENT   | 690              | 0.1418         | 0.0735        | 0.0650         | 0,0166            | 1 h 46 min  | 11,325      |  |
| ×                            | Original  | 6,024            | 12.2825        | 2.6457        | 8.7937         | 0.8432            | N/A         | N/A         |  |
| 90                           | Canu      | 5,119            | 0.6623         | _             | _              | _                 | 9 h 30 min  | 7,050       |  |
| sus                          | daccord   | _                | _              | _             | _              | _                 | _           | _           |  |
| C. elegans 60x               | FLAS      | 5,614            | 0.2160         | _             | _              | _                 | 10 h 45 min | 13,682      |  |
| , e                          | LoRMA     | 3,388            | 0.1446         | _             | _              | _                 | 31 h 04 min | 32,104      |  |
| O                            | MECAT     | 4,941            | 0.1882         | _             | _              | _                 | 2 h 43 min  | 10,563      |  |
|                              | CONSENT   | 5,607            | 0.4604         | _             | _              | _                 | 27 h 04 min | 32,284      |  |

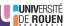

Introduction

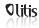

### Comparison to state-of-the-art

#### Real data

| Dataset         | Corrector         | Number    | Throughput (Mbp)    | N50 (bp) | Aligned   | Alignment    | Genome       | T           | Total       |  |
|-----------------|-------------------|-----------|---------------------|----------|-----------|--------------|--------------|-------------|-------------|--|
|                 |                   | of reads  | i illougriput (Mbp) |          | reads (%) | identity (%) | coverage (%) | Runtime     | Memory (MB) |  |
| D. melanogaster | Original          | 1,327,569 | 9,064               | 11,853   | 85.52     | 85.43        | 98.47        | N/A         | N/A         |  |
|                 | Canu              | 829,965   | 6,993               | 12,694   | 98.05     | 95.20        | 97.89        | 14 h 04 min | 10,295      |  |
|                 | daccord           | -         |                     | -        | -         | -            | -            | _           | -           |  |
|                 | FLAS              | 855,275   | 7,866               | 11,742   | 95.65     | 94.99        | 98.09        | 10 h 18 min | 18,820      |  |
|                 | LoRMA             | 1,125,279 | 6,386               | 669      | 97.05     | 98.47        | 94.76        | 23 h 51 min | 65,536      |  |
|                 | MECAT             | 849,704   | 7,288               | 11,676   | 99.87     | 96.52        | 97.34        | 1 h 54 min  | 13,443      |  |
|                 | CONSENT           | 1,065,621 | 8,178               | 12,297   | 99.26     | 96.72        | 98.20        | 38 h        | 51,361      |  |
| H. sapiens      | Original          | 1,075,867 | 7,256               | 10,568   | 88.24     | 82.40        | 92.46        | N/A         | N/A         |  |
|                 | Canu              | -         | _                   | _        | -         | _            | _            | _           | _           |  |
|                 | daccord           | _         | _                   | -        | _         | _            | _            | _           | _           |  |
|                 | FLAS <sup>1</sup> | 670,708   | 5,695               | 10,198   | 99.06     | 91.00        | 92.37        | 4 h 57 min  | 14,957      |  |
|                 | LoRMA             | 737,198   | 1,247               | 186      | 96.50     | 97.83        | 28.62        | 13 h 07 min | 50,435      |  |
|                 | MECAT1            | 667,532   | 5,479               | 10,343   | 99.95     | 91.69        | 91.44        | 1 h 53 min  | 11,075      |  |
|                 | CONSENT           | 869,462   | 6,349               | 10,839   | 99.59     | 93.00        | 92.40        | 8 h 30 min  | 45,869      |  |

<sup>1</sup> ultra-long reads were filtered out

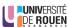

### Comparison to state-of-the-art

#### **Contigs polishing** Dataset Method Contias Aligned contigs NGA50 NGA75 Genome coverage Runtime Memory (MB) Original 0.89 N/A 1 N/A F. coli 60x RACON 4,663,914 4,663,914 99.90 2 min 628 CONSENT 4,637,588 4,637,588 99.90 7 min 4,192 Original 29 0.87 N/A N/A 29 S. cerevisiae 60x RACON 29 29 539.433 346.116 96.09 5 min 1.673 CONSENT 29 29 535.665 334.556 96.12 3 min 9.232 47 N/A N/A Original 46 0.95 C. elegans 60x RACON 47 47 5,073,456 2,349,027 99.71 46 min 14,264 CONSENT 47 47 3,737,577 2,073,591 99.57 1 h 42 min 32,144

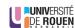

Introduction

- **Experiments**
- Conclusion

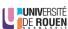

### **Take-home messages**

- CONSENT: new long read self-correction method
- Introduces a segmentation strategy allowing fast computation of MSA
- Compares well to the SOTA
- Only method scaling to ONT ultra-long reads
- Available at: https://github.com/morispi/CONSENT

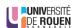

Introduction

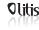

#### **Future works**

- Optimize the parameters (size of the windows, of *k*, etc)
- Reduce memory consumption ⇒ Split Minimap2 index
- Reduce runtime: Deeply covered windows
  - Computing MSA is expensive
  - Probably repeats ⇒ Validation strategy
- Segmentation strategy seems promising ⇒ Apply it to a greater scale

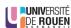

### The end!

Thanks for your attention!

Questions?

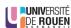

CONSENT

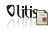

Bao, E., Xie, F., Song, C., and Song, D. (2018). HALS: Fast and High Throughput Algorithm for. RECOMB-SEQ 2018, pages 1-7.

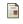

Chin, C.-S., Alexander, D. H., Marks, P., Klammer, A. A., Drake, J., Heiner, C., Clum, A., Copeland, A., Huddleston, J., Eichler, E. E., Turner, S. W., and Korlach, J. (2013).

Nonhybrid, finished microbial genome assemblies from long-read SMRT sequencing data.

Nature Methods, 10:563-569.

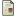

Koren, S., Walenz, B. P., Berlin, K., Miller, J. R., Bergman, N. H., and Phillippy, A. M. (2017).

Canu: scalable and accurate long-read assembly via adaptive k -mer weighting and repeat separation.

Genome Research, 27:722-736.

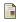

Lee, C., Grasso, C., and Sharlow, M. F. (2002). Multiple sequence alignment using partial order graphs. Bioinformatics, 18(3):452-464.

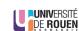

Minimap2: pairwise alignment for nucleotide sequences. *Bioinformatics*. 34(18):3094–3100.

Workflow

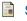

Salmela, L., Walve, R., Rivals, E., and Ukkonen, E. (2016). Accurate selfcorrection of errors in long reads using de Bruijn

Accurate selfcorrection of errors in long reads using de Bruijn graphs.

Bioinformatics, page btw321.

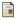

Tischler, G. and Myers, E. W. (2017).

Non Hybrid Long Read Consensus Using Local De Bruijn Graph Assembly.

bioRxiv.

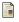

Xiao, C. L., Chen, Y., Xie, S. Q., Chen, K. N., Wang, Y., Han, Y., Luo, F., and Xie, Z. (2017).

MECAT: Fast mapping, error correction, and de novo assembly for single-molecule sequencing reads.

Nature Methods, 14(11):1072-1074.

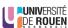